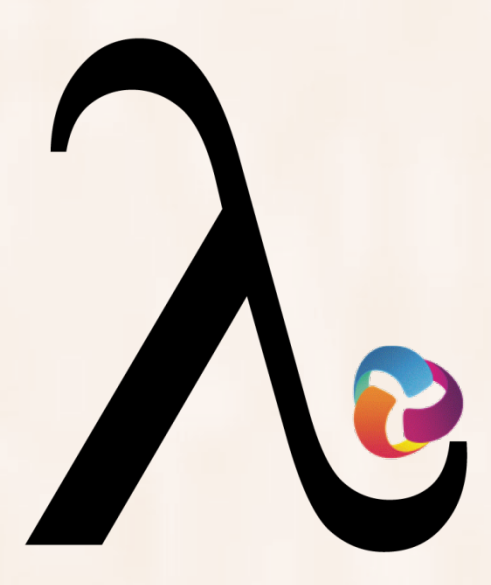

LEARNING, APPLYING, MULTIPLYING BIG DATA ANALYTICS

**Horizon 2020 Grant Agreement No 809965 Contract start date: July 1st 2018, Duration: 30 months**

# **LAMBDA Deliverable 4.3 LAMBDA Learning and Consulting Tools at PUPIN**

Due date of deliverable: 30/06/2020 Actual submission date: 30/06/2020

Revision: Version 1.0

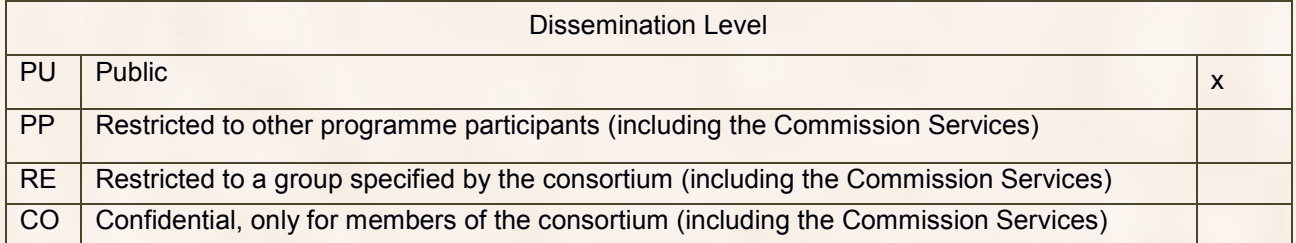

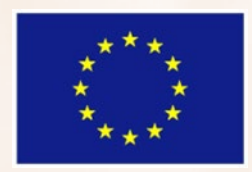

This project has received funding from the European Union's Horizon 2020 Research and Innovation programme, H2020-WIDESPREAD-2016-2017 Spreading Excellence and Widening Participation under grant agreement No 809965.

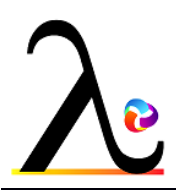

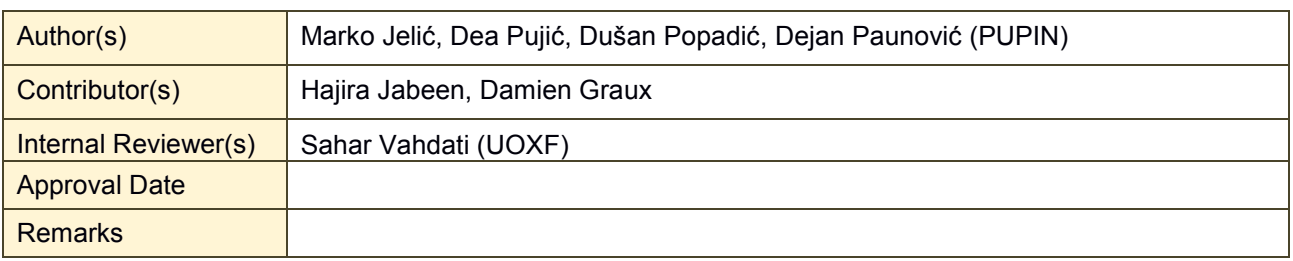

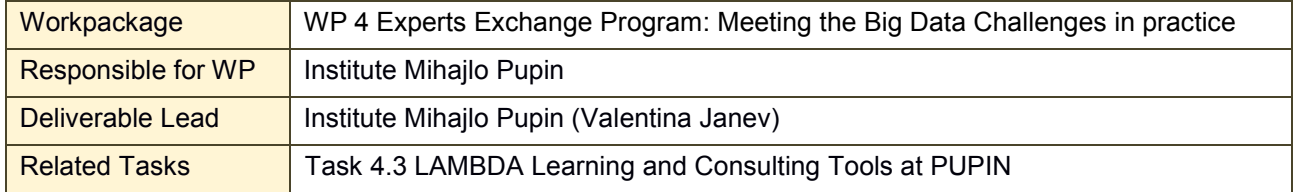

#### **Document History and Contributions**

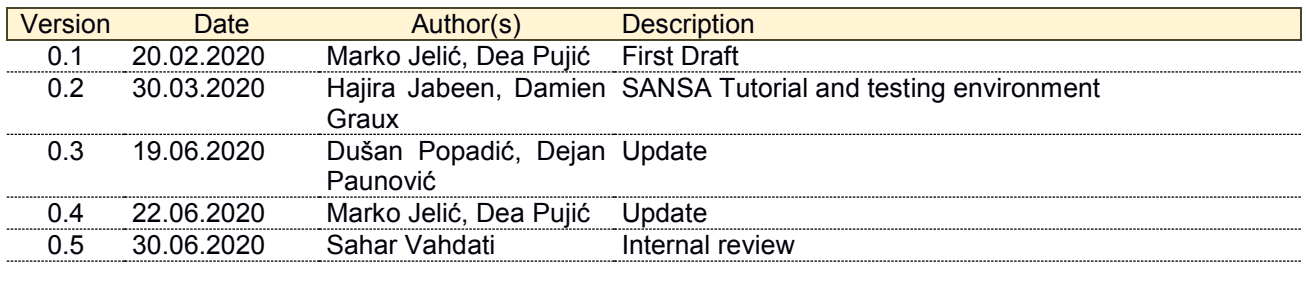

#### **© Copyright the LAMBDA Consortium. The LAMBDA Consortium comprises:**

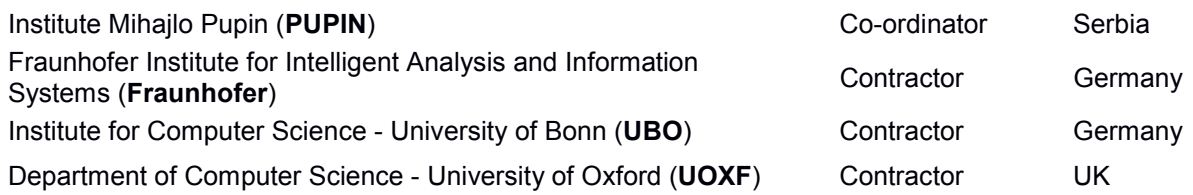

#### **Disclaimer:**

The information in this document reflects only the authors views and the European Community is not liable for any use that may be made of the information contained therein. The information in this document is provided "as is" without guarantee or warranty of any kind, express or implied, including but not limited to the fitness of the information for a particular purpose. The user thereof uses the information at his/her sole risk and liability.

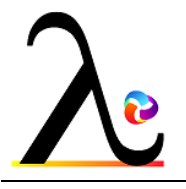

#### <span id="page-2-0"></span>**Executive Summary**

This deliverable summarizes the activities of the Mihajlo Pupin Institute's activities regarding the planned activities in Task 4.3 (LAMBDA Learning and Consulting Tools at PUPIN) framework. Task 4.3 (M13-M24) has three main objectives:

- to establish a single environment (BDA Learning and Consulting platform) for learning Big Data related algorithms, methods, tools and prototypes with the help of visiting scholars from the linked institutions. The objective is to establish a playground for early stage researchers for experimentation with open source tools in Big Data scenarios relevant for PUPIN.
- to provide an opportunity for UBO, IAIS and UOXF researchers to learn about real-world challenges from existing 'Big Data' PUPIN clients from government, energy, transport and other sectors.
- to continuously monitor the Big Data & Analytics market.

In the last two year, the PUPIN team succeed to establish a Technology watch activity where the researchers constantly explore the market of Big Data tools and conduct experiments. As a result, several articles were presented and published as conference or journal papers.

The most promising domain for experimentation is the energy sector, based on the availability of data from the PUPIN proprietary VIEW4 SCADA system.

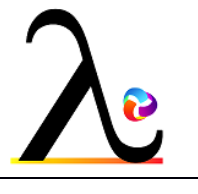

### <span id="page-3-0"></span>**Table of Contents**

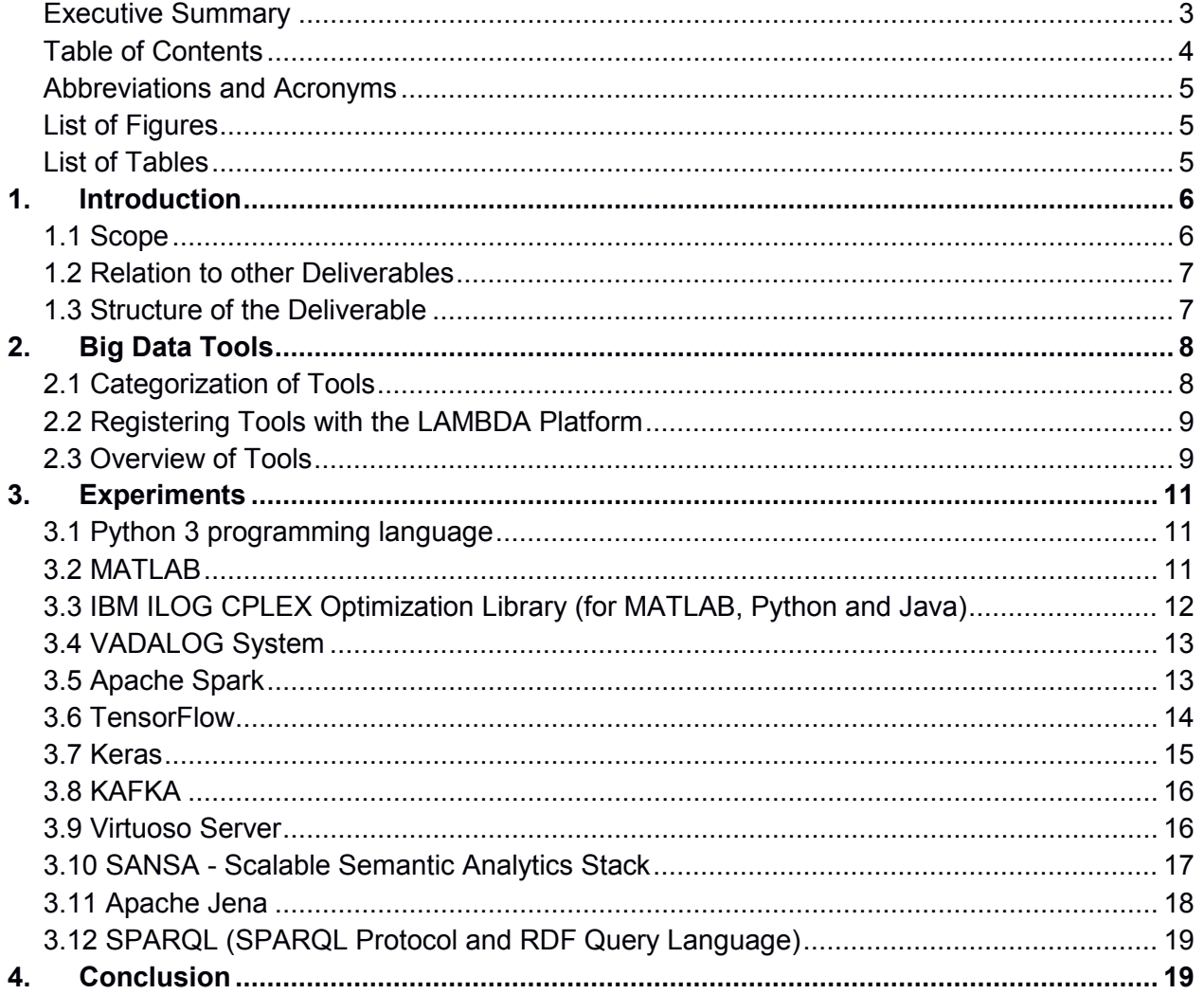

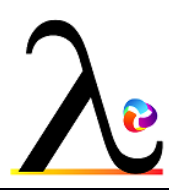

### <span id="page-4-0"></span>**Abbreviations and Acronyms**

- **API** Application Programming Interface
- **BDA** Big Data Analytics
- **HTML** Hypertext Markup Language
- **RDD** Resilient Distributed Datasets
- **URI** Unified Recourse Identifier
- **WP** Work Package

# <span id="page-4-1"></span>**List of Figures**

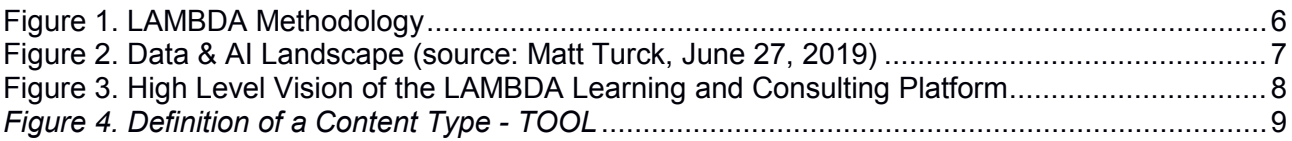

### <span id="page-4-2"></span>**List of Tables**

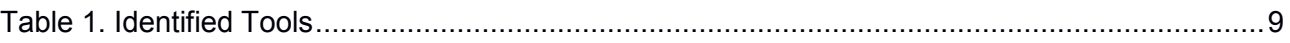

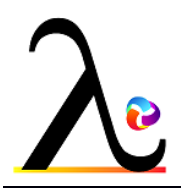

# <span id="page-5-1"></span><span id="page-5-0"></span>**1. Introduction**

### **1.1 Scope**

This report discusses the activities in Task 4.3 framework, in Phase 2 of the project, see Figure 1.

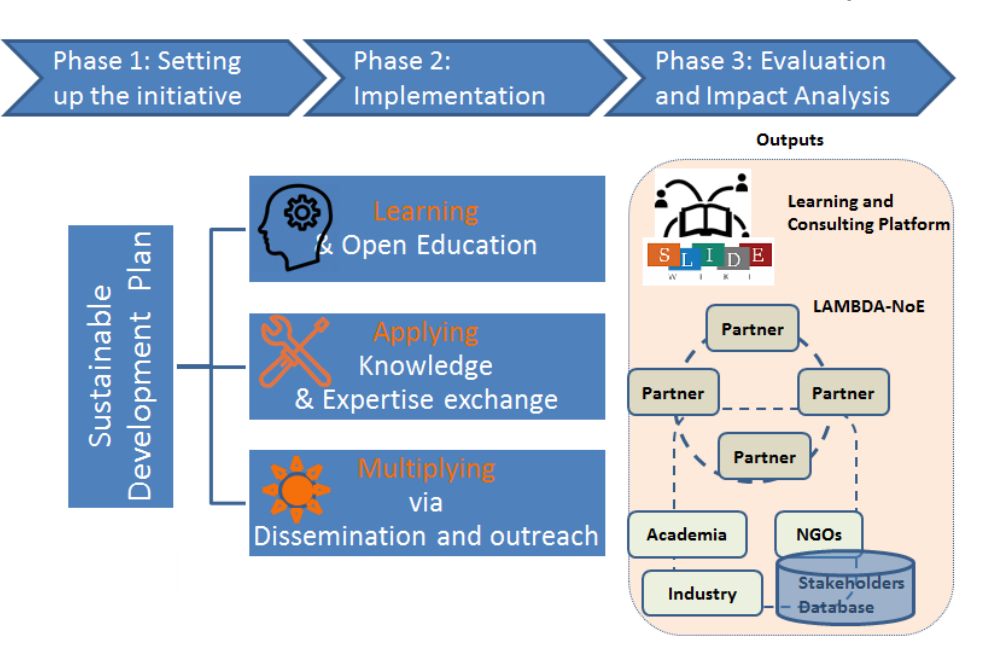

*Figure 1. LAMBDA Methodology*

The main objective of Work Package 4 (Experts Exchange Program: Meeting the Big Data Challenges in practice) of the LAMBDA (**L**earning, **A**pplying, **M**ultiplying **B**ig **D**ata Analytics, [http://www.project-lambda.org/\)](http://www.project-lambda.org/) project is knowledge transfer and expertise exchange on:

- Facilitating fundamentals of Knowledge Graphs and Big Data Analytics;
- Applying Linked Data principles for smart integration and analytics applications in multiple research areas such as e-Government, e-Environment, e-Health, Energy Efficiency, Safety and Security, Smart Cities, and Traffic Management;
- Providing methods and techniques to improve the quality, performance, and security of research results (software tools, pilot applications), and market opportunities (discussion on business solutions relevant for companies).

Task 4.3 LAMBDA Learning and Consulting Tools at PUPIN (M13-M24) has three main objectives:

- The first objective of Task 4.3 is to establish a single environment (BDA Learning and Consulting platform) for learning Big Data related algorithms, methods, tools and prototypes with the help of visiting scholars from the linked institutions. The objective is to establish a playground for early stage researchers for experimentation with open source tools in Big Data scenarios relevant for PUPIN.
- The second objective is to provide an opportunity for UBO, IAIS and UOXF researchers to learn about real-world challenges from existing 'Big Data' PUPIN clients from government, energy, transport and other sectors.

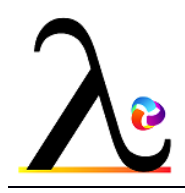

The third objective of this Task is to continuously monitor the Big Data & Analytics market (see for instance the Big Data Analytics Landscape on Figure 1, source [https://mattturck.com/data2019\)](https://mattturck.com/data2019) and benchmarking activities.

### <span id="page-6-0"></span>**1.2 Relation to other Deliverables**

This deliverable is related to:

- Deliverable [2.1 Big Data Challenges and Analysis of Scientific and Technological](https://project-lambda.org/D2.1)  [Landscape](https://project-lambda.org/D2.1) that gives an overview of the Big Data concepts, outlines some of the relevant challenges in this domain and reviews and describes the current state of the art tools relevant to Big Data applications.
- Deliverable [2](https://project-lambda.org/D3.5).2 [Education and RTD Needs](https://project-lambda.org/D3.5) that presents the Research and Development activities of the LAMBDA consortium and introduces details about PUPIN's R&D Priorities.
- Deliverable 3.1 [The 'Trainers' Network' Infrastructure](https://project-lambda.org/D3.1) that describes the adoptions made on the LAMBDA platform (see [https://project-lambda.org/\)](https://project-lambda.org/) in order to facilitate teacherstrainees cooperation.

| INFRASTRUCTURE                                                                                                    | <b>ANALYTICS &amp; MACHINE INTELLIGENCE</b>                                                                                                   | <b>APPLICATIONS - ENTERPRISE</b>                                                                                                    |
|----------------------------------------------------------------------------------------------------|----------------------------------------------------------------------------------------------------|----------------------------------------------------------------------------------------------------|
| <b>HADOOP ON-PREMISE</b><br>HADOOP IN THE CLOUD<br>STREAMING / IN-MEMORY                                                                                                    | <b>DATA ANALYST PLATFORMS</b><br><b>DATA SCIENCE PLATFORMS -</b>                                                                              | <b>SALES</b><br><b>MARKETING - B2B</b><br>MARKETING - B2C -<br><b>ENTERPRISE</b><br><b>CUSTOMER EXPERIENCE / SERVICE</b>                                                                                                    |
| cloudera restura<br><b>aws</b> Microsoft Azure<br>Amazon Kinesis<br><b>*</b> databricks                                                                                                    | Microsoft @pentaho alteryx<br><b>IBM</b> sdatabricks a data                                                                                   | <b>PRODUCTIVITY</b><br><b>CHORUS</b><br><b>ZBTa</b> Chapments FSendGrid<br>RADIUS Aco Antis<br>qualities" @ MEDALLIA c"s formyHorkey ECO THE                                                                                                    |
| Google Cloud<br><b>MAPR Pivotal</b>                                                                                                    | <b>EXIMINE GUAVUS AYASDI</b>                                                                                                    | slack X<br><b>BCLARABRIDGE ZONOOSK @ Kustomer grinn</b><br>Appressions <b>Hattice</b><br><b>buzze ACTIONIG B</b> BLUECORE<br>INSIDESALESCOM peoplegi                                                                                                    |
| Cloud Platform<br>diconfluent<br><b>Cloud Platform</b>                                                                                                    | <b>Chooming Ultrapidminer</b> TIBCO<br>ATTIV/O Datameer Incorta.                                                                              | <b>El miner Other Outerstands Gainsight #pendo</b><br><b>CRAFLE</b><br>Commission D TEALLAN 20 separated<br><b>EL HINTIGO</b> GROUPED<br>@conversica                                                                                                    |
| <b>IBM</b> InfoSphere®<br><b>IM badglery GITM</b><br>Sstrim Hazekast GodGan                                                                                                    | $\frac{\Delta}{2}$<br>$\circ$<br><b>Gsas</b>                                                                                                  | <b>CHEAP @Angleson</b> of Water-Assistant TD: @Deepto<br><b>GURU lumiato</b><br>Amploto. S amperly a quantities<br>$+$ bubular<br>$\circledcirc$<br>clari A avaso tact.al Breases                                                                                                |
| jethro                                                                                                    | <b>ANACONDA</b><br>inter ana. MHODE ENDO?                                                                                                    | Content @ class<br>DigitalGenius ASAPP Q ada numeromer annit<br>ENGAGIO MI<br>00 Simon Julia (PERSADO)<br>fuse machines <sup>p</sup> over SI<br>кнотся тре<br>Calibera vigtorri allinie Ananea                                                                                   |
| COLASPACES & Wallaneous SC PASTONIA" ICK<br><b>Book</b> CAZENA                                                                                                    | AKNIME AMathWorks<br><b>ZA SISU sweethboard</b> @ Starburst                                                                                   | talla <sup>0</sup> l'assto<br>remesh                                                                                                    |
| <b>NoSOL DATABASES</b><br>NewSQL DATABASES<br>GRAPH DBs - MPP DBs - CLOUD EDW - SERVERLES                                                                                                    | <b>RIPLATFORMS -</b>                                                                                                    | <b>HUMAN CAPITAL</b> -<br><b>BACK OFFICE</b><br><b>LEGAL</b><br>$REGIECH&-$<br><b>FINANCE-</b><br>SECURITY                                                                                                    |
| <b>SAR</b><br>Clustrix w<br><b>TERADATA</b><br>Google Cloud <b>2WS</b><br><b>Mancous</b><br>aws<br>$\bigoplus_{i=1}^n$                                                                                                    | <b>VISUALIZATION</b><br><b>MACHINE LEARNING</b><br>looker aws<br>60                                                                           | RAVEL GSed<br><b>COMPLIANCE</b><br><b>AUTOMATION &amp; RPA</b><br><b>CTANIUM BCYLANCE COZSCORY O StackPath DO Blumin</b><br><b>/</b> tnaplan<br>Har Va Conventes<br>hill Common<br><b>U tigo c'è ressue</b><br>Ui Path Chevron<br>zuoro                                          |
| <b>VERTICA</b><br>Pivotal<br><b>Amazon Neptun</b><br><b>ORACLE BLACCOOR Agunt</b><br>Google Cloud                                                                                                    | Hebleau all Fower B<br>人物。                                                                                                    | CCOOLED COONCOOL & WOMETING ANOMALI O THOMAS<br>$-$ 40 $(2)$<br><b>ZZZS4HANA</b><br>bext IQ Somply<br>blueprism Awww<br><b>JUDICATA</b>                                                                                                    |
| $\mathbb{Z}$<br><b>ISM Data</b><br>Warehouse System<br>MEI<br>mongolii *MarkLogic<br>Morsott Azure<br><b>Gobon</b>                                                                                                    | $\frac{\Delta}{10.00}$ secondary $\overline{L}$ the projection<br>SAP Google Cloud<br>$\overline{\omega}$ and $\overline{\omega}$             | <b>QAINO</b> Otextio<br><b>TRADESHIFT</b><br>VIDADO 4MHZ<br><b>TBREVIA</b><br>@Wode8Wendy Stella<br>PARTNERSHIPS<br><b>Spindrop A exabean @ CENEYS @ Settinal Cra So Secretarions &amp; socials</b>                                                                              |
| $\circ$<br>AA MEMSOL @ Influence<br>CRACLE<br>Couchbase DATASTAX:<br>Kognitio<br>Pivotal<br><b>Kostmakus B</b>                                                                                                    | $\frac{1}{2}$ gamalon<br>ATSCALE & QIIK @<br>cetonis Om                                                                                       | <b>PWorkFusion</b> workab<br>(a) eliserative<br><b>Yienweran</b><br>$\bullet$ entels<br>$\equiv$ 00008 W<br>Remover. & Catalytic                                                                                                    |
| Dienter 7.1<br><b>COLLSAR</b><br>Exasol<br><b>Byrostoe</b><br><b>A.</b> InfiniteStagh                                                                                                    | <b>Oreal</b> Morock of<br>Goode Monate & birst<br>VISENZE ELEMENT                                                                             | Gestioner Ebitglass of Meldon di Booter foodzal Official ETSGHT<br>CALTEARTH<br><b>PREPORTED</b><br><b>CAC</b> anomine<br><b>COLOSUM</b><br>ANTWORKS' Reforman<br>butkeeper<br><b>A R</b> Question Commonwer FIRTER ISSISCIO BUASK                                               |
| <b>Carolainis CEROSPIE</b><br><b>VOLTOS SPICE O HA</b><br>nuclio<br>C <sup>ri</sup> dremio<br><b>Cleveland</b><br>Infoworks                                                                                                    | deepsetse al                                                                                                    | <b>R</b> <sup>6</sup> SS<br><b>KRYON</b><br>2007A<br><b>MAI BLUDGLAGON Semple Oceans X serves William BArnotics</b><br>O bearing<br><b>ALKYRI</b><br>$P$ or<br>di casetest<br>pilot                                                                                              |
| Standard Shad Links<br><b>A</b> Profit data<br><b>SAUNOSE SCYLLA.</b>                                                                                                    | CHARTIO Figures<br>MicroStrategy A Keen 10                                                                                                    |                                                                                                    |
| <b>DATA INTEGRATION</b><br><b>DATA GOVERNANCE</b><br><b>MGMT/MONITORING -</b><br>DATA -                                                                                                    | <b>COMPUTER VISION -</b><br><b>HORIZONTAL AI-</b><br><b>SPEECH &amp; NLP -</b>                                                                | <b>APPLICATIONS - INDUSTRY</b>                                                                                                    |
| <b>TRANSFORMATION</b><br><b>aws</b> O New Relic actified<br>SAP Data Services<br>Contractor<br><b>Q</b> Informatica                                                                                                    | C Google Cloud @ twillig<br><b>Nicrosoft Azure</b><br><b>William Watson Contains, (2009) 0170</b>                                             | GOVT<br><b>INTELLIGENCE:</b><br>FINANCE-<br><b>FINANCE - LENDING</b><br>INSURANCE<br><b>ADVERTISING -</b><br><b>FDUCATION</b><br><b>REAL ESTATE</b><br><b>Bill Lighthon</b><br><b>INVESTING</b><br><b>REDFIN</b><br>O OPENGOV<br>Q Palantin<br>mataneoul<br>ondeck Affirm 101013 |
| <b>MINIMAL STEALAN</b><br><b>GSailPoint</b><br>Ordra QAPPDYNAMICS<br>•talend @ pentoho<br><b>IBM</b>                                                                                                    | $\bullet$<br>Charles des Controls provided<br>Stentient Overages. El Man<br>- darifai cona<br>rative Oncience - 4b semantic roch              | <b>Nicoleus</b> all the<br>0 調整局<br>KENSHO<br>fononada<br>Opendoor<br>mark43<br><b>JIANPU.AI "Kreditech AVANT</b><br><b>E</b> Dataming<br>criteo. 9xAd Olitegial                                                                                                    |
| McAles Styling<br>eclope enigma commentaria<br>Odynatrace of www.water<br><b>El</b> Squark Garupo (<br>collibra                                                                                                    | <b>CONTRACTOR</b><br><b>25 EVERAI © deepomotic</b><br>:) Affective<br><b>C Mobest III</b> Apertennique                                        | <b>BINEWTON</b><br><b>B</b> Quantop<br>CYENCE<br>VTS<br><b>TV</b> Total line<br>CRACLE <b>SperX</b> Baran<br>Ouid<br>Citate Chance A Upstart<br>Clever<br>A<br><b>CLHees</b>                                                                                                    |
| alteryx C TRIFACTA<br>Si Septem CATTERITY<br>$q^r$ cremio<br>DO Alation www.<br>splank>   Noogurit pagerduny                                                                                                    | Soundhound Inc. V PRIMER<br>@ reunio <b>//twentyla</b><br><b>Children Trenous El</b>                                                          | <b>CREDIT</b><br><b><i>C</i></b> LiveStories<br>Geclara<br><b>B</b> NUMERAL<br><b>Shift</b> Technolog<br><b>QUICE BLEASBANC If upgrade</b><br>OtheTradeDesk [ Marchine<br>PRIMER<br><b>WICCORE</b><br><sup>2</sup> Passport                                                      |
| ZALONI Import.lo<br><b>K</b> tomr <sup>Rul</sup> Paxata<br><b>B</b> Lemmark<br><b>Queent</b> <sup>1</sup> Nmerty 5 alliencing<br>Information E Frances<br>OKERA                                                                                                    | Schooled Queen Man 4<br><b>A ISCAN WINDOWS</b><br>nominate <b>WEEK HOOP</b>                                                                   | kidaptive<br><b>ROOT</b><br><b>ISENTIUM</b><br>dstillery #2 Livelntont<br><b>100Credit @WALKI WECOSHERERRY</b><br><b>FC</b> RGE<br><b>Criticismoveni</b><br>SmartProcure                                                                                                    |
| $\bullet$<br><b>MARIN PH</b><br><b>BisheimSets</b> UNIFI<br><b>SHOWFLOW</b> A MATH LICH<br>HANTA <b>Salesment</b><br><b>JOULNAIRE GOOD BEGINS</b>                                                                                                    | Control of Congress and pay The Con-<br>Vastrito trax need<br><b>House, Il Control</b><br><b>SOURCE UT DANK TRIVE BEES</b><br>synthesia Quagu | resty of V<br><b>RECRAMA</b><br>Answer<br><b>G</b> company<br>TAPAD dataxu sungum<br>C Suntries C Member 20 animate<br>STREET/SCHTONIA<br><b>3 knowne</b><br>3 RevenPaci<br>A Stretcause                                                                                         |
|                                                                                                    |                                                                                                    | A ACAPE<br>Oppler O manage 40<br>aire ognih<br>"C speduadet<br>a gradescope<br><b>APAGAYA</b>                                                                                                    |
| STORAGE-<br>CLUSTER SVCS - DATA GENERATION - AI OPS<br>HARDWARE<br><b>GPU DRs1</b>                                                                                                    | <b>SEARCH</b><br>LOG ANALYTICS<br>SOCIAL ANALYTICS<br>WER / MORILE / -                                                                        | <b>НЕДІТНОДРЕ</b><br>LIFE SCIENCES<br><b><i>TRANSPORTATION</i></b><br><b>AGRICULTURE 1</b><br><b>COMMERCE</b><br><b>INDUSTRIAL</b>                                                                                                    |
| $aws$ $\circ$<br>Chappens<br>& LABELLING<br><b>CLOUD</b><br>Google TPU CITTT<br><b>ALGORITHMIA</b><br><b>IBM Owner</b><br><b>Condition</b>                                                                                                    | <b>COMMERCE ANALYTICS</b><br>e.<br>splunk><br>CRACLE<br>Hootsuite come<br>ENDELA<br>dasticsearch<br>Google Analytics<br><b>B</b> sumplogic    | UBER TESLA W<br>P instocon<br><b>PERMERS</b><br><b>AVEVA SIEMENS IST</b><br>Ad flatingen Clower Armours @ Humble<br>$V_{\text{norm}}$ color<br><b>Corpor</b><br><b>EALRS</b><br>PREDIX UPTAKE                                                                                    |
| $(n\text{to})$ $\wedge$ $\overline{\wedge}$ myout<br>kinstico Mill<br>amazon necharicalturic<br><b>County</b> Council<br>Mormott Azure<br>$\mathbb{R}^n$ and $\mathbb{R}^n$<br><b>ENERGY GRAPHCORO</b><br>5096AV                                                                                               | <b>NETBASE</b><br><b>El</b> algolia coveo<br>mixpanel A-Meuruni                                                                               | <b>CHARLOTA Gingeria Glow @booyton</b><br>Benevolental yerily<br><b>STITCH FD</b><br><b>BOLLAPATE CLUSE FILITO &amp;</b><br>4.1 Granular<br><b>State</b><br>Gos.<br>$D = 8C$                                                                                                    |
| upwork guay<br>Vertaal datmo<br>C PURESTORAGE<br>$\sim$<br><b>MARINEZ</b><br><b>Riseann</b><br>sappen scole<br>A ALLINIC CHANGE<br><b>Control</b><br>brytlyt.                                                                                                    | solaraands<br><b>S</b> synthesio traca<br>L Lucidworks ATTIV/O                                                                                | 3DMed Rzebra @PICTA OVIE<br>WAXNextCOOE<br><b>CR</b> JOHN DEENS<br><b>SPECIAL</b><br><b>X</b> SCORTEX CHORUM THE<br>Thomas drive at @ seressi Auroro<br>RELUERIVER<br>Thisicond                                                                                                  |
| paties and<br><b>VILLYING</b><br><b>B</b> manadox<br>Moulding & Africano<br>& nintégrange<br><b>QUIVE</b> Lobelbox<br>PG Strom<br><b>Silence (SSID)</b>                                                                                                    | <b>CO TIMBER</b><br>Airtable RESCI<br><b>O</b> swiftype A exos.cno<br>molereach                                                               | <b>TEMPUS</b> patentslieme DAICure insitro<br><b>QEE Q HOW</b><br>TACHWIS A<br><b>Sheuring</b><br><b>Coauto @ AMORINE G7 &amp; PROLA</b><br>determentation                                                                                                    |
| <b>WWWE</b><br>Comp press<br>(2) Determined &<br><b>CHONA ALEEVERS</b><br><b>Clean</b> times<br>$\bullet$<br>CREMANI<br><b>COHELITY</b><br>O Miller<br>LIONBRIDGE                                                                                                    | Idbano<br><b>EISIGOPT @granify</b><br>- aphasene MAANA<br>bitly esimilarWeb<br>custora                                                        | <b>Change of the Control (b)</b><br>Courtes Isanoma<br><b>OTHER</b><br>AgroStar<br>notable - p-www.com Carolinesses progress<br><b>R</b> NIO OPTIMUS <b>Brook</b><br><b>DEMOCRAT</b> DIVISIONS                                                                                   |
| GPC/C20000<br><b>School DEFINIX</b>                                                                                                    | a) logz.lo<br>omnitus SIVEOUA                                                                                                    | <b>Veharmony stern Amour" ByteDance</b><br><b>FarmLoos</b><br>Centre may C Basshon Canton<br><b>FIREFRIGHT CITRINE<sup>T</sup></b><br>Abopt Ethical OSOJERN BOXEVER<br>nexar Kodiak comma.ai                                                                                     |
| $\bigcirc$<br><b>E TARANIS</b><br>Quentus / ATTETT IM A G E N<br><b>CHOOR AR</b><br><b>EVENTIONS duetto @ Many # 2000</b><br>$A^{\prime\prime\prime}$<br>$\circ$<br><b>CROSS-INFRASTRUCTURE/ANALYTICS</b><br>GAMAYA                                                                                            |                                                                                                    |                                                                                                    |
| <b>EXISTENCIAL PAGE EXISTENCIAL</b><br>$@@{\cdots}$<br>@ Electric @ ZINIIR  @ Spoke<br><b>GRYPTOWIA</b><br>22500                                                                                                    |                                                                                                    |                                                                                                    |
| aws O Google Cloud <b>for</b> Microsoft TRIM <b>STAT Sevenhouse GSAS TOTODATA</b> VITWATE TIBC <sup>O</sup> TERADATA CRACLE <b>TI NetAgo</b> Syncsoft MAPR cloudera <b>GI.</b><br>2 innovaccer New (T) nonmounted of Loombad<br><b>C</b> ower<br>G thing <sup>F</sup> INRIX<br>10 Monochi<br><b>Diprospero</b> |                                                                                                    |                                                                                                    |
| <b>OPEN SOURCE</b>                                                                                                    |                                                                                                    |                                                                                                    |
| <b>FRAMEWORKS -</b><br>QUERY / DATA FLOW<br>DATA ACCESS & DATABASES -<br>ORCHESTRATION & MGMT                                                                                                    | STREAMING &<br>STAT TOOLS &<br>$AIOPS -$                                                                                                    | <b>SEARCH</b><br>ALLMACHINE LEARNING / DEEP LEARNING<br>LOGGING & MONITORING -<br>VISUALIZATION<br>COLLABORATION<br>SECURITY-                                                                                                    |
| Sport Spork<br>$\sigma$<br>$\bullet$ talend<br>mongolo a redis                                                                                                    | MESSAGING<br><b>LANGUAGES</b><br>& INFRA<br>F TensorFlow                                                                                      | <b>Zalim</b> of Caffe <b>El Morosoft</b><br>€<br>e<br><b>Apache Range</b><br>matpl: tlib<br>elasticsearch Kilbana Assessed<br><b>Beaker</b> X                                                                                                    |
| Sport SQL SA<br><b>Discover</b> , access                                                                                                    | <b>Option Q</b><br>Sport <sup>2</sup> illie<br><b>EX matrices</b>                                                                             | abstroamh<br>KNOX<br>TensorBoa                                                                                                    |
| presto.<br>00656<br>Cockroach LABS Chuid<br><b>ADRILL</b><br><b>SEFERAL YARN TEZE</b>                                                                                                    | Scala #<br>@ Kubeflow<br><b>Contactor</b><br><b>Carlink Boom</b>                                                                              | theano de www. www. DIMSUM FeatureFul<br>$\sum_{n=1}^{\infty}$<br>Solr <sup>9</sup><br>Logitash Orienstein<br>seaborn por<br><b>CONTRACTOR</b>                                                                                                    |
| <b>SLAMDATA</b><br>$\bullet$ HISS 0<br>Apache Airflow<br>COOOO 图 owner #SoDB                                                                                                    | <sup>2</sup> P @ Studio<br><b>Q-Ing DuC</b><br><b>Charles</b> Charles                                                                         | Sentry<br><b>MUCARE</b><br><b>PARTIE VELES 4 27 MARCHES 49 CINEY CO APRIL 1991110 O PyTorch</b><br>Viluentos Viluente GGrafana<br><b>O</b> Bolish                                                                                                    |
| 23 Graphics<br><b>System GCDAP</b><br>$\bullet$<br>rick Fasted @ ----- economic<br><b>Christ</b>                                                                                                    | <b>Solly julia</b><br><b>B</b> Hitsos<br>SELDOW<br>$\frac{Q}{2}$                                                                              | $\circ$<br>ANACONDA<br><b>BCCUTTULO</b>                                                                                                    |
| Detcd & Kong<br><b>BRANCH BRANCH BELDE</b>                                                                                                    | $\sim$ $\blacksquare$<br>Apache RocketMC                                                                                                    | neon" BSSEN 7775 BODY S MANOUT Aerosolve Goan "mir down<br>V/ victor                                                                                                    |
| <b>DATA SOURCES &amp; APIs</b><br><b>DATA RESOURCES</b>                                                                                                    |                                                                                                    |                                                                                                    |
| <b>HEALTH</b><br><b>FINANCIAL &amp; ECONOMIC DATA</b><br>AIR / SPACE / SEA<br><b>PEOPLE / ENTITIES</b><br><b>LOCATION INTELLIGENCE</b><br><b>OTHER</b><br><b>DATA SERVICES</b><br>INCUBATORS & SCHOOLS<br><b>RESEARCH</b><br>IOT                                                                               |                                                                                                    |                                                                                                    |
| Bloomberg C THOMSON REUTERS D   DOW JONES<br>VALIDIC                                                                                                    | O ossessings planet av                                                                                                    | E DATA.GOV<br>®<br>FOURSQUARE O Omoston<br><b>LEO</b><br>facebook research<br><b>OPERA</b>                                                                                                    |
| acxiom experien<br><b>SIS</b> GE Digital<br>PLURALSIGHT<br>valvanize<br>OpenAI<br><b>IMAGENET &amp; MINN</b><br>AIRBBOTICS Aspire<br>MIRI<br>plans town (b) Fed HEXAGON                                                                                                    |                                                                                                    |                                                                                                    |
| <b>O SPIRALIQ ESCRIPTION OF BUILDING</b><br>tesiton dinsideView<br><b>Disasters C</b> thingwork<br>sansa 140<br>La practice fusion<br>出着しい<br><b>DATA BOENCE</b><br><b>Omnima @ manufacturery</b>                                                                                                    |                                                                                                    |                                                                                                    |
| DetaCamp 24 DataElice<br><b>Place[iii)</b><br>Gesri <b>Hactual</b><br>Crimson Hasagon<br>samsora<br>fractal kaggle<br><b>O</b> helium<br>C Gestimze TPREMISE Quand Avenue<br><b>SECTION AROUNDED</b><br>Ouncestony () telluside<br>V <sup>*</sup> WECTOR<br>+fitbit GARMIN<br>$D=1$                            |                                                                                                    |                                                                                                    |
| $\frac{1}{2}$                                                                                                    | BASIS Quantcast<br>CARTE<br>WINDWARD' NO Deservoy                                                                                             | CHAIR<br>24<br>Maplitary<br>INSIGHT 2 The Data Incubator Merria<br><b>CRUX MINISTER</b><br><b>DataKind</b>                                                                                                    |
| <b>S SAFEGRAPH</b><br><b>LEXL</b><br>HERRY AS <b>CONTROL</b><br>StockTwits xignite Elisanes earnest predata<br><b>Qi</b> A <sub>2</sub> Authorized<br>innoruogus"<br><b>B</b> MarineTraffic<br>Couebig A Redar Slowments<br>decentities                                                                        |                                                                                                    |                                                                                                    |

*Figure 2. Data & AI Landscape (source: Matt Turck, June 27, 2019)*

### <span id="page-6-1"></span>**1.3 Structure of the Deliverable**

Section 2 presents the High Level Vision of the LAMBDA Learning and Consulting Platform, the existing learning possibilities (Lectures, Big Data Tool) and the configuration changes implemented in order to register and search the learning items.

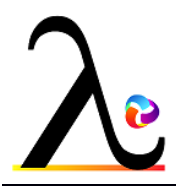

# <span id="page-7-0"></span>**2. Big Data Tools**

For an easier and more effective collaboration among consortium members (e.g facilitating joined paper and deliverable writing, version management, information sharing, stakeholders data-base management, etc) and with stakeholders, the LAMBDA platform was established in month 1 of the project. The public part of the platform, se[e](https://project-lambda.org/) [https://project-lambda.org/,](https://project-lambda.org/) is relevant for end users interested to exploit the learning capabilities e.g. to retrieve a Lecture (see Figure 2), to link to SlideWiki platform where additional materials can be found, to learn about the Big data tools identified from the consortium as relevant for students and professionals. The platform also serves to present the LAMBDA communication and dissemination activities (see Deliverable 5.2 [Dissemination and Communication Strategy and Preliminary Exploitation Plan](https://project-lambda.org/D5.2) , Deliverable 5.3 [First Report on Stakeholder Engagement and Exploitation Activities,](https://project-lambda.org/D5.3) Deliverable 5.5 [First Report](https://project-lambda.org/D5.5)  [on Communication activities and Dissemination Events 1.0\)](https://project-lambda.org/D5.5).

The Lecture repository is accessible via the link [https://project-lambda.org/Knowledge](https://project-lambda.org/Knowledge-repository/Lectures)[repository/Lectures.](https://project-lambda.org/Knowledge-repository/Lectures) More information about the Lectures can be found in Deliverable 3.4 [Smart](https://project-lambda.org/D3.4)  [data Analytics.](https://project-lambda.org/D3.4)

The Tools repository is accessible via the link [https://project-lambda.org/tools-for-experimentation.](https://project-lambda.org/tools-for-experimentation)

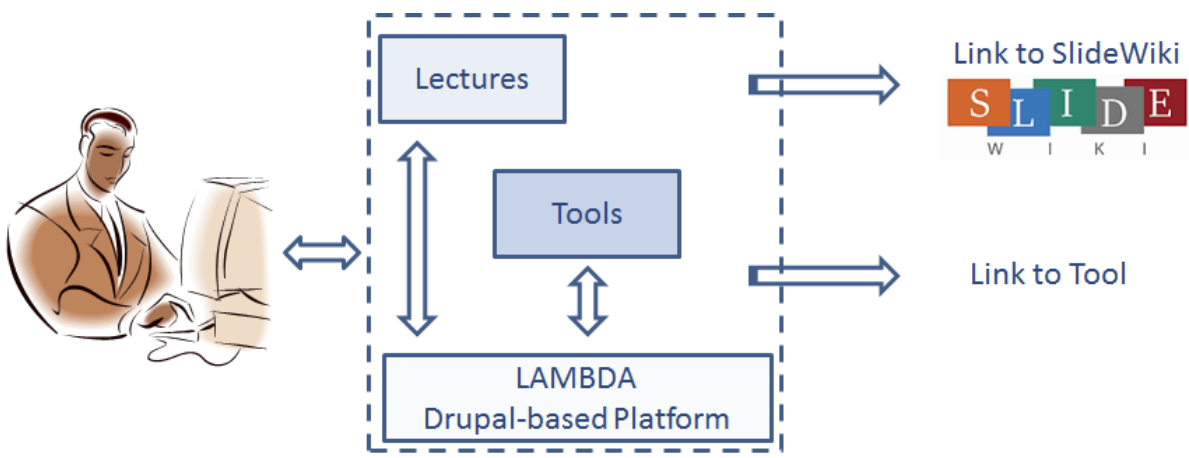

*Figure 3. High Level Vision of the LAMBDA Learning and Consulting Platform*

### <span id="page-7-1"></span>**2.1 Categorization of Tools**

The focus in the first report related to the analysis of Big Data landscape named [D2.1 Big Data](https://project-lambda.org/D2.1)  [Challenges and Analysis of Scientific and Technological Landscape](https://project-lambda.org/D2.1) (M06) was primarily on the identification, selection and observation of information sources closely related to the Big Data Analytics field. By analysing the most popular frameworks used to handle Big Data, in Section 3, we proposed a characterization of the landscapes in the topics related to Big Data into the following categories

- Big Data Frameworks
- NoSQL Platforms
- **Stream Processing Data Engines**
- Big Data Preprocessing
- **Big Data Analytics**
- **Big Data Visualization Tools**

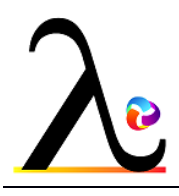

During the last 18 months, the PUPIN team conducted extensive analysis of functionalities of Big Data frameworks and engines and selected tools for experimentation, see Section 3. Based on our observation, we propose herein the following categorization of the Big Data landscape:

- [Cloud Marketplaces](https://project-lambda.org/taxonomy/term/64)
- [Hadoop as a Web Service / Platform](https://project-lambda.org/taxonomy/term/61)
- [Operational Database Management Systems](https://project-lambda.org/taxonomy/term/65)
- [NoSQL/ Graph databases](https://project-lambda.org/taxonomy/term/59)
- [Stream Processing Engines](https://project-lambda.org/taxonomy/term/66)
- [Analytics Software / System / Platform](https://project-lambda.org/taxonomy/term/58)
- [Data Analytics Languages](https://project-lambda.org/taxonomy/term/60)
- [Optimization Library for Big Data](https://project-lambda.org/taxonomy/term/63)
- [Library / API for Big Data](https://project-lambda.org/taxonomy/term/57)
- [ML Library / API for Big Data](https://project-lambda.org/taxonomy/term/62)
- [Visualization Software / System](https://project-lambda.org/taxonomy/term/67)
- **[Distributed Messaging System](https://project-lambda.org/taxonomy/term/90)**

### <span id="page-8-0"></span>**2.2 Registering Tools with the LAMBDA Platform**

An authorized user can register a new tool in the LAMBDA repository by entering the relevant data about the tool, as is presented in Figure

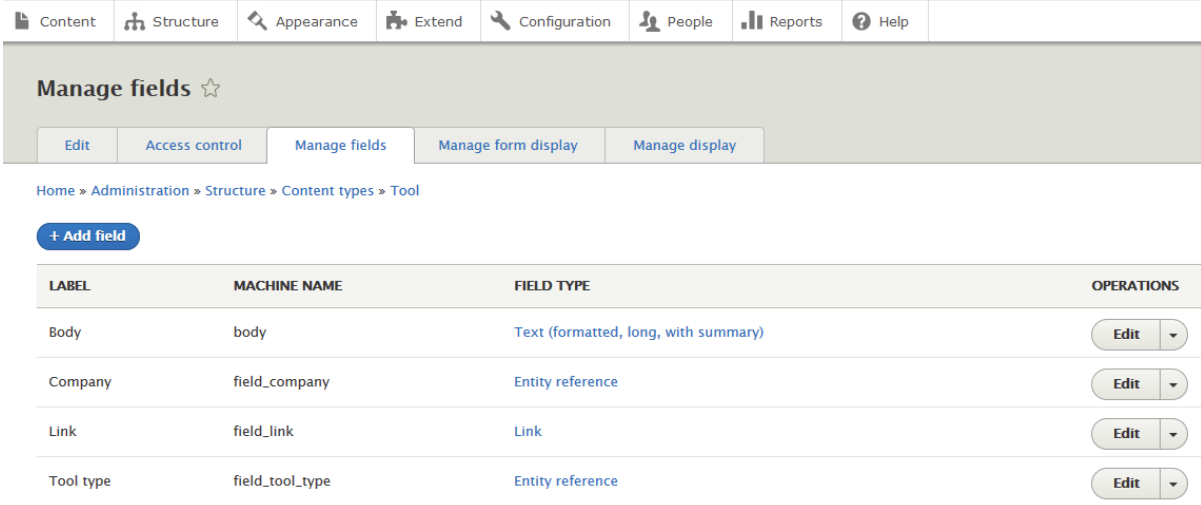

*Figure 4. Definition of a Content Type - TOOL*

### <span id="page-8-1"></span>**2.3 Overview of Tools**

By June 2020, more than 80 tools have been identified that exist in the market, but just several of them were tested with data and in scenarios relevant for the Institute Mihajlo Pupin. Table 1 gives an overview of the tools that have been identified.

*Table 1. Identified Tools* 

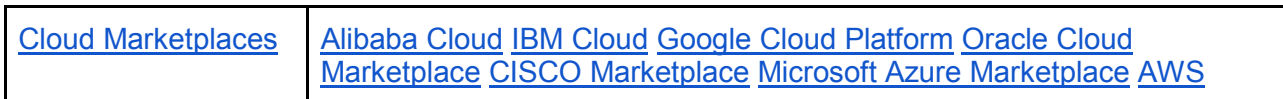

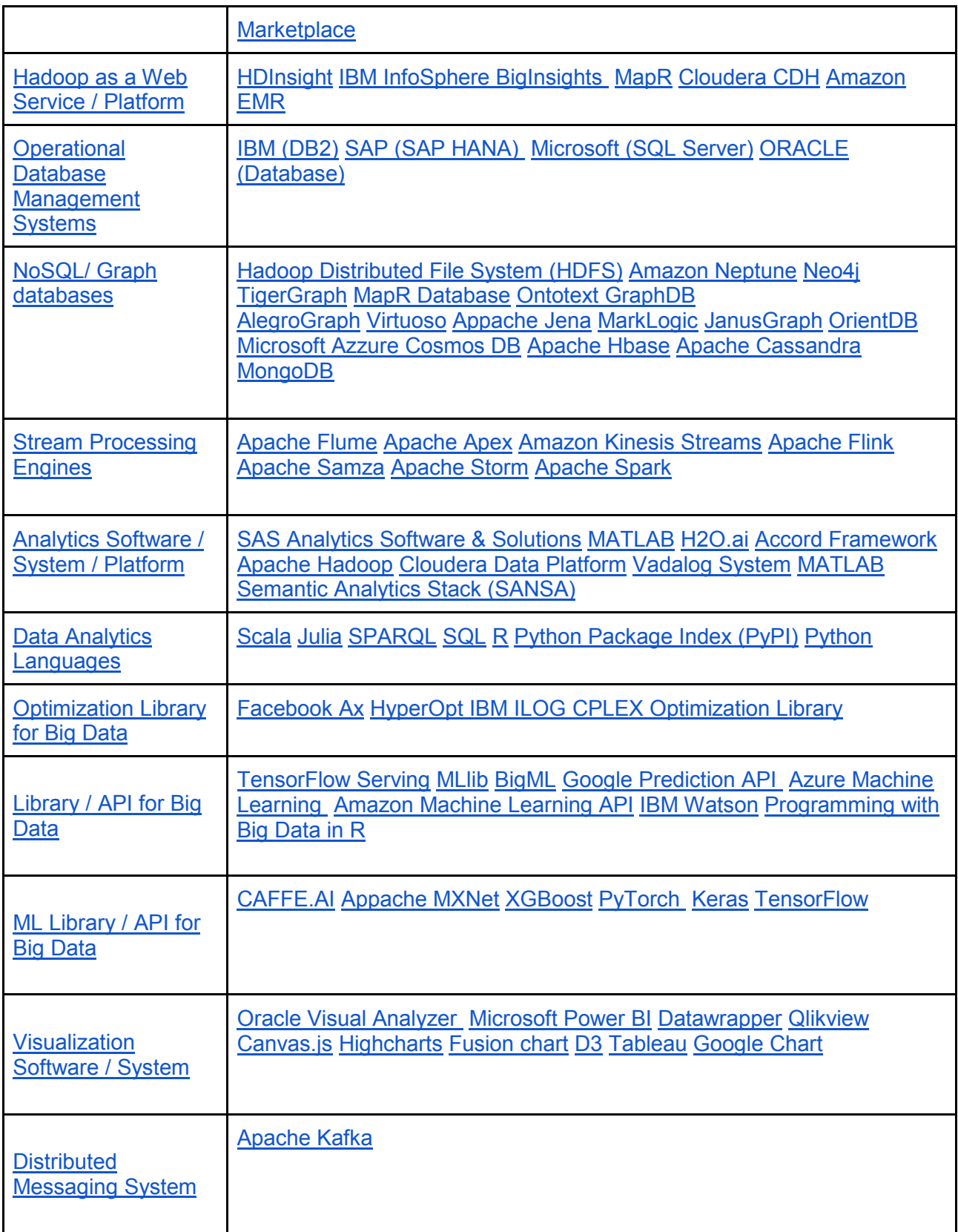

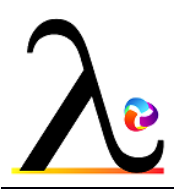

# <span id="page-10-0"></span>**3. Experiments**

<span id="page-10-1"></span>This Section describes in more details the experiments carried out with Big Data tools.

### **3.1 Python 3 programming language**

**Python** is a general-purpose, versatile and popular **programming language**. It's great as a first **language** because it is concise and easy to read, and it is also a good **language** to have in any **programmer's** stack as it can be used for everything from web development to software development and data science applications. More info at <https://www.python.org/>

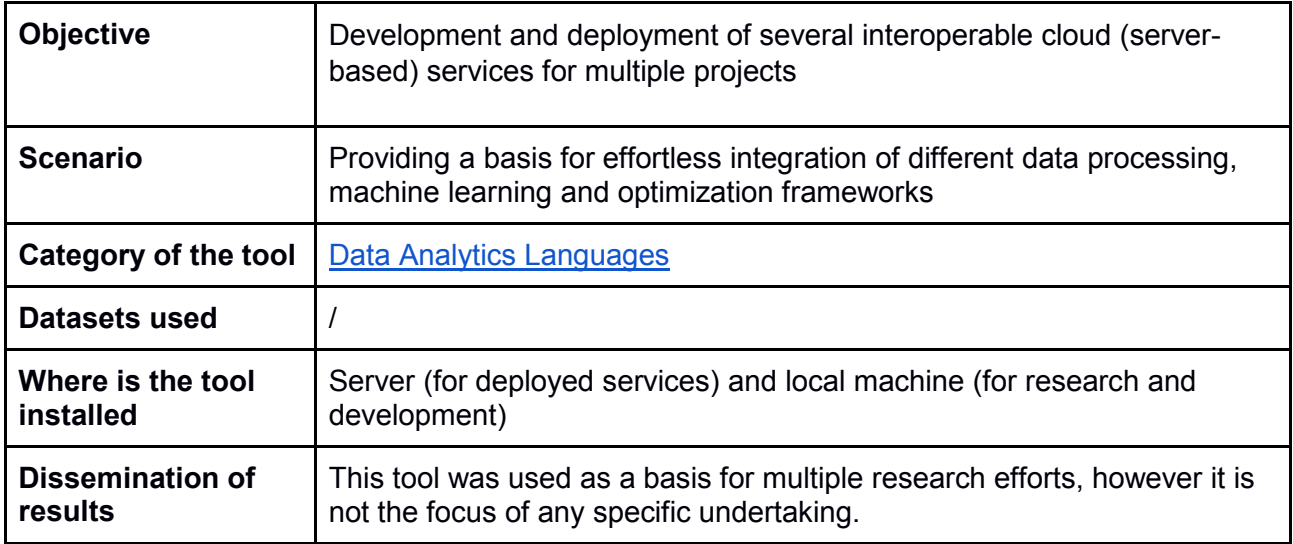

### <span id="page-10-2"></span>**3.2 MATLAB**

MATLAB is a multi-paradigm numerical computing environment and proprietary programming language developed by MathWorks. MATLAB allows matrix manipulations, plotting of functions and data, implementation of algorithms, creation of user interfaces, and interfacing with programs written in other languages. More info at<https://www.mathworks.com/products/matlab.html>

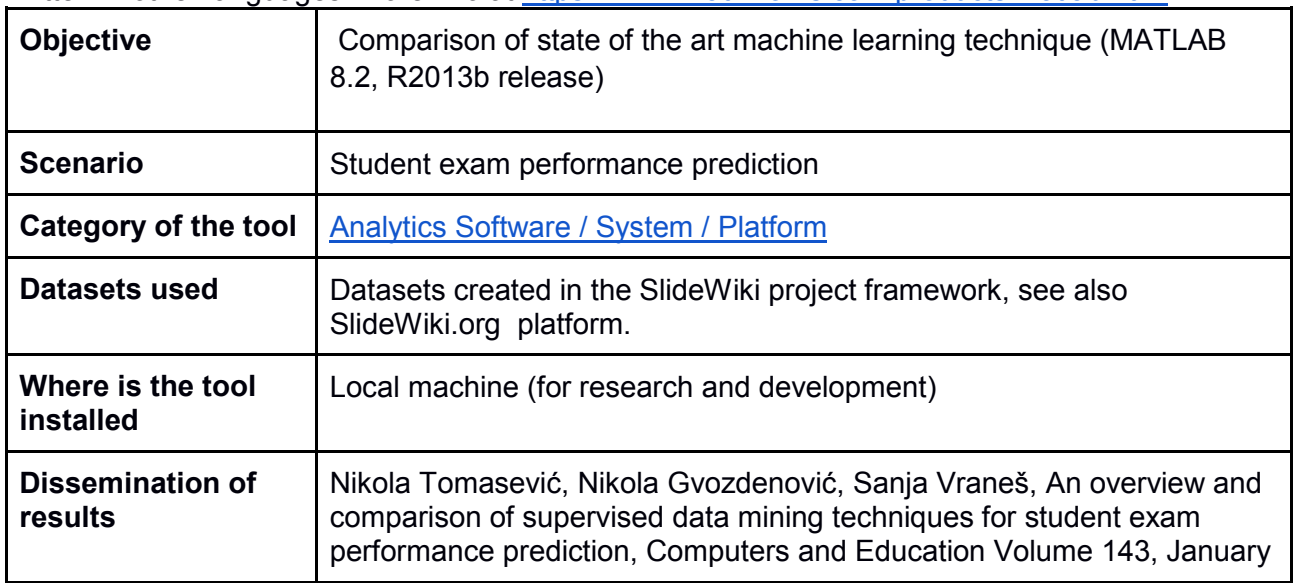

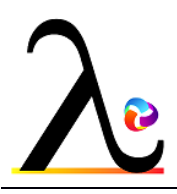

Page 12 of 19

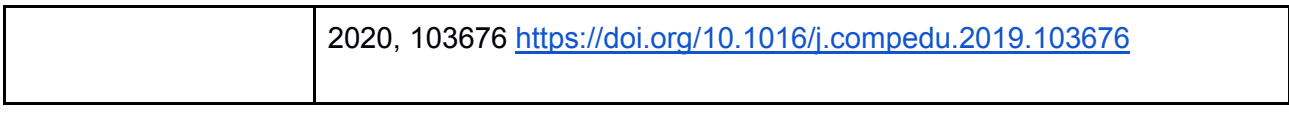

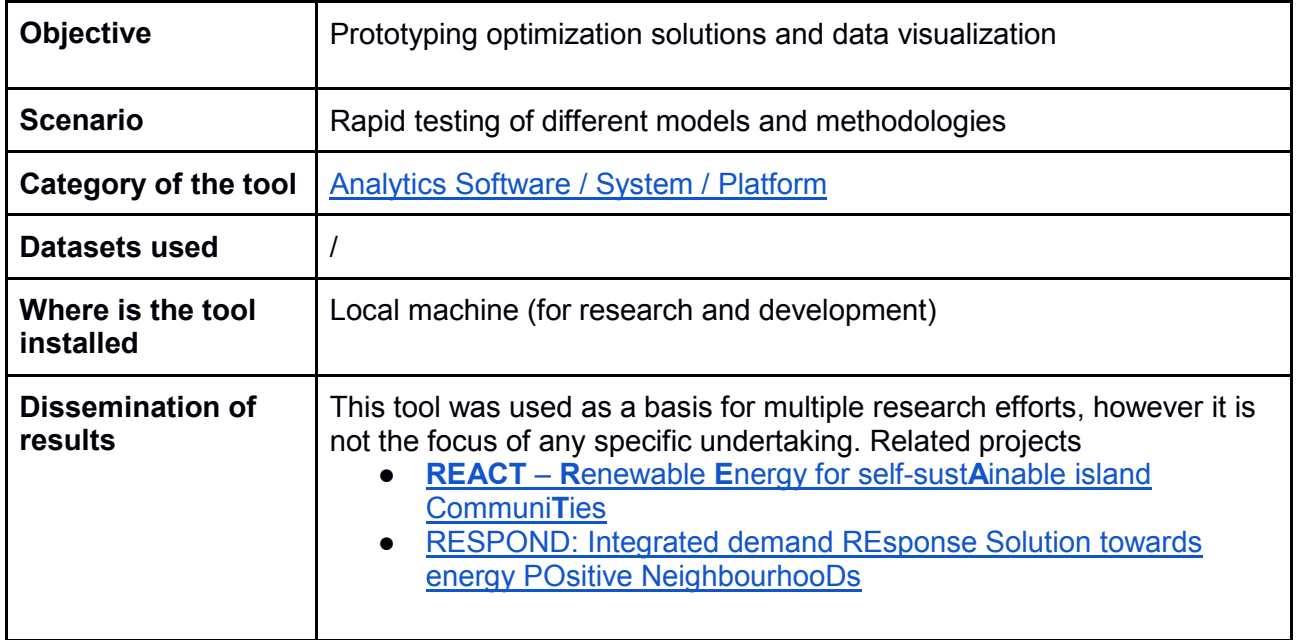

# <span id="page-11-0"></span>**3.3 IBM ILOG CPLEX Optimization Library (for MATLAB, Python and Java)**

The IBM ILOG CPLEX Optimizer solves integer programming problems, very large linear programming problems using either primal or dual variants of the simplex method or the barrier interior point method, convex and non-convex quadratic programming problems, and convex quadratically constrained problems (solved via second-order cone programming, or SOCP). The CPLEX Optimizer has a modelling layer called Concert that provides interfaces to the C++, C#, and Java languages. There is a Python language interface based on the C interface. Additionally, connectors to Microsoft Excel and MATLAB are provided. Finally, a stand-alone Interactive Optimizer executable is provided for debugging and other purposes.

The CPLEX Optimizer is accessible through independent modelling systems such as AIMMS, AMPL, GAMS, OptimJ and TOMLAB. In addition to that AMPL provides an interface to the CPLEX CP Optimizer.

The full IBM ILOG CPLEX Optimization Studio consists of the CPLEX Optimizer for mathematical programming, the CP Optimizer for constraint programming, the Optimization Programming Language (OPL), and a tightly integrated IDE.

More info at<https://www.ibm.com/analytics/cplex-optimizer>

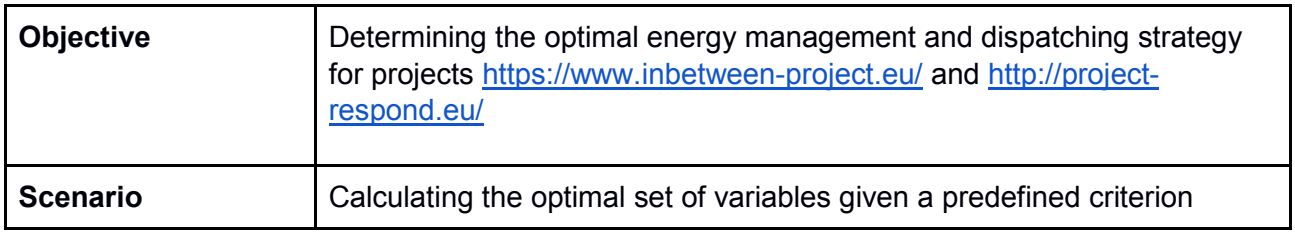

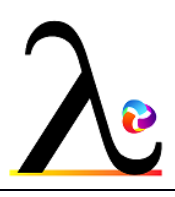

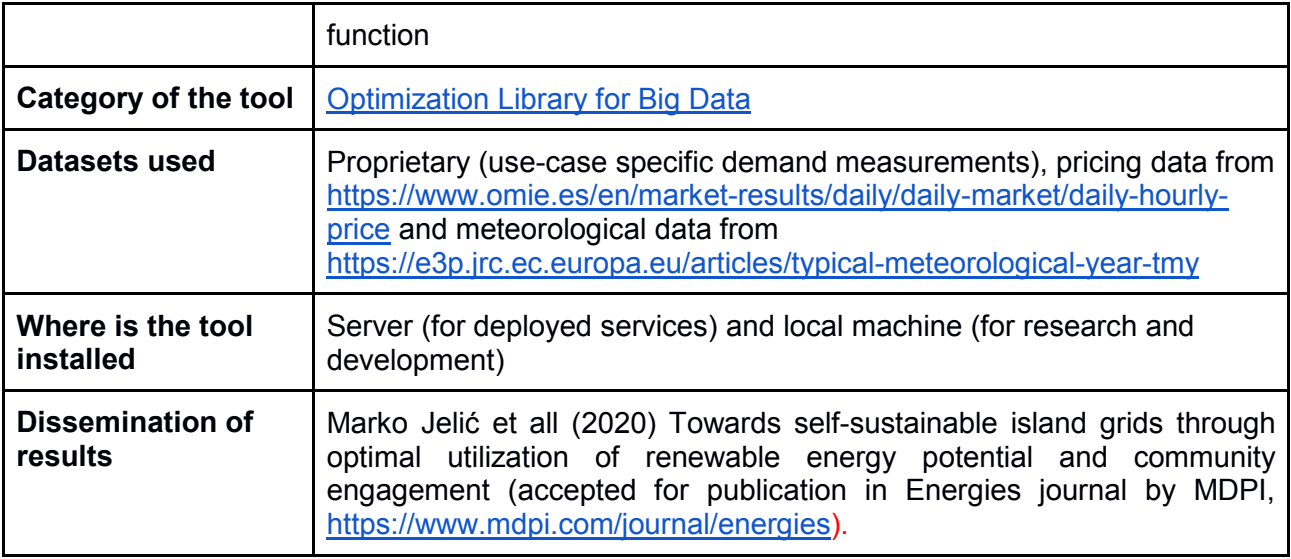

### <span id="page-12-0"></span>**3.4 VADALOG System**

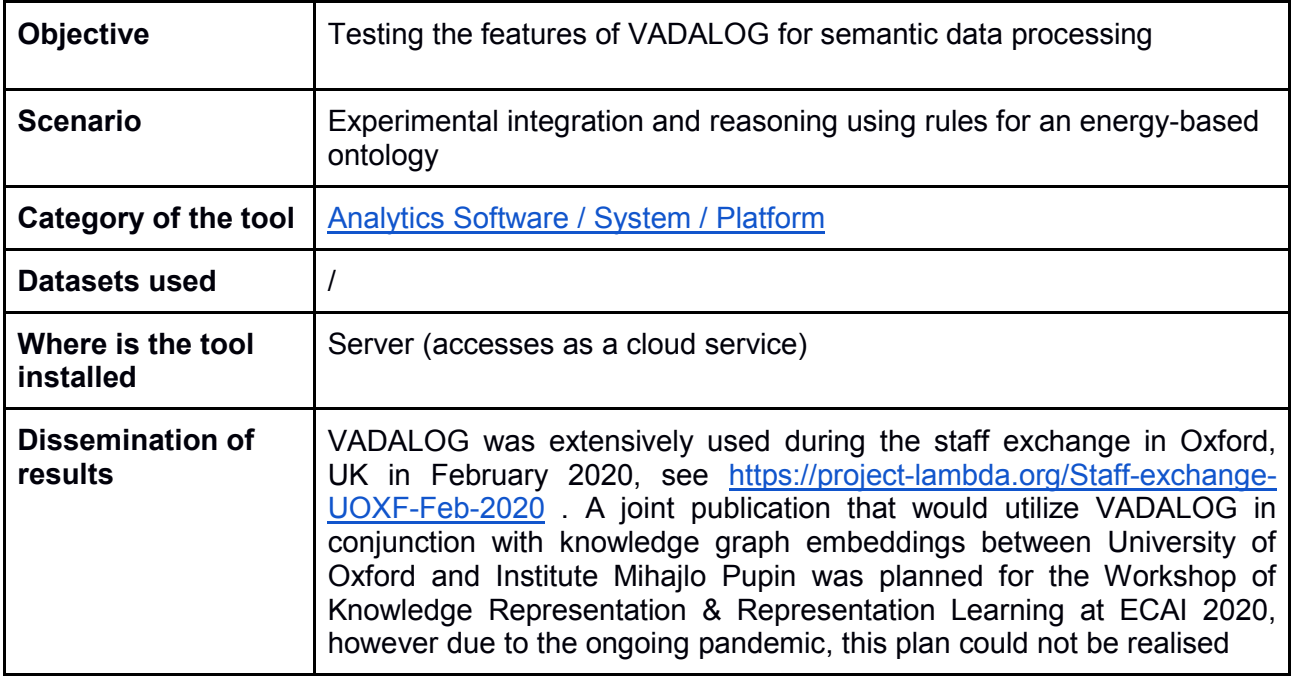

### <span id="page-12-1"></span>**3.5 Apache Spark**

Apache Spark is a generic, in-memory data processing engine. It provides high-level APIs in Java, Python and Scala. Apache Spark has simplified the programming complexity by introducing the abstraction of Resilient Distributed Datasets (RDD), i.e. a logical collection of data partitioned across machines. The rich API for RDDs manipulation follows the models for processing local collections of data, making it easier to develop complex programs. Spark provides higher-level constructs and libraries to further facilitate users in writing distributed applications. At the time of writing, Apache Spark provides four libraries:

● Spark SQL - Offers support for SQL querying of data stored in RDDs, or an external data source. It allows structured data processing using high-level collections named dataset and

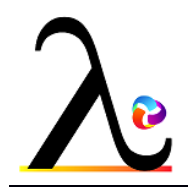

data frame. A Dataset is a distributed collection of data and a DataFrame is a Dataset organized into named columns. It is conceptually similar to a table in a relational database. The DataFrames can be constructed in numerous different ways like reading from structured data files,tables in Hive, external databases, or existing RDDs.

- Spark streaming Spark implements stream processing by ingesting data in minibatches. Spark streaming makes it easy to build scalable fault-tolerant real-time applications. The data can be ingested from a variety of streaming sources like Kafka, Flume (covered in earlier sections). This data can be processed using complex real-time algorithms using a high-level API.
- MLlib Machine Learning Library Provides scalable machine learning algorithms. It provides common algorithms for classification, regression, clustering, algorithms for feature extraction, feature selection and dimensionality reduction, high-level API for machine learning pipelines, saving and loading algorithms, and utilities for linear algebra and statistics.
- GraphX Provides a distributed graph processing using graph-parallel computation. GraphX extends the Spark RDD by introducing \Graph": a directed multigraph with properties attached to each vertex and edge. GraphX comes with a variety of graph operators like subgraph, joinVertices, or algorithms like pageRank, ConnectedComponents, and several graph builders that allow building a graph from a collection of vertices and edges from RDD or other data sources.

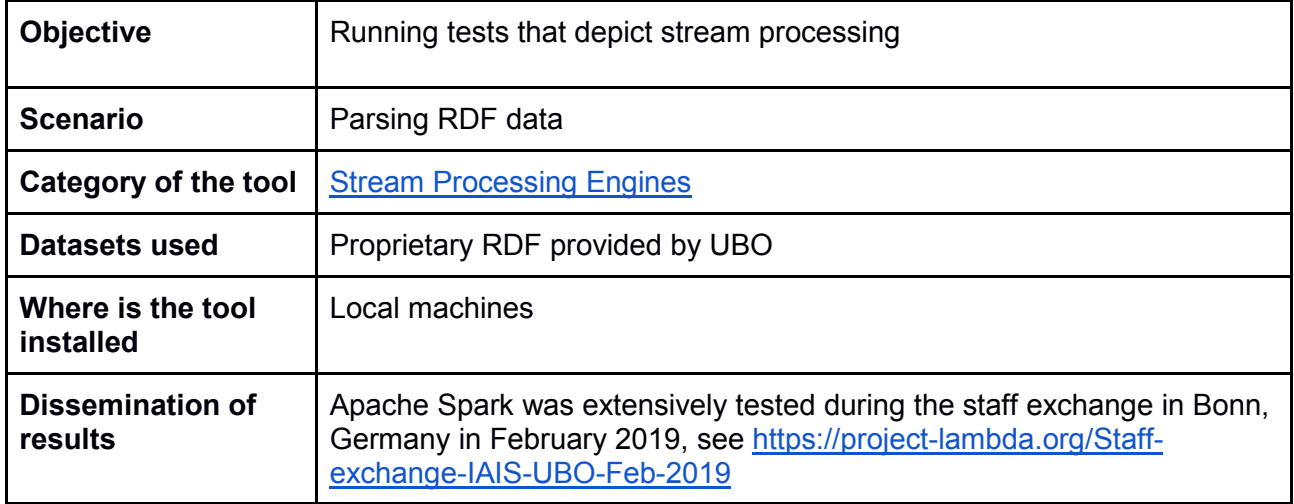

### <span id="page-13-0"></span>**3.6 TensorFlow**

TensorFlow is an end-to-end open source platform for machine learning. It has a comprehensive, flexible ecosystem of tools, libraries and community resources that lets researchers push the stateof-the-art in ML and developers easily build and deploy ML powered applications. More info at <https://www.tensorflow.org/>

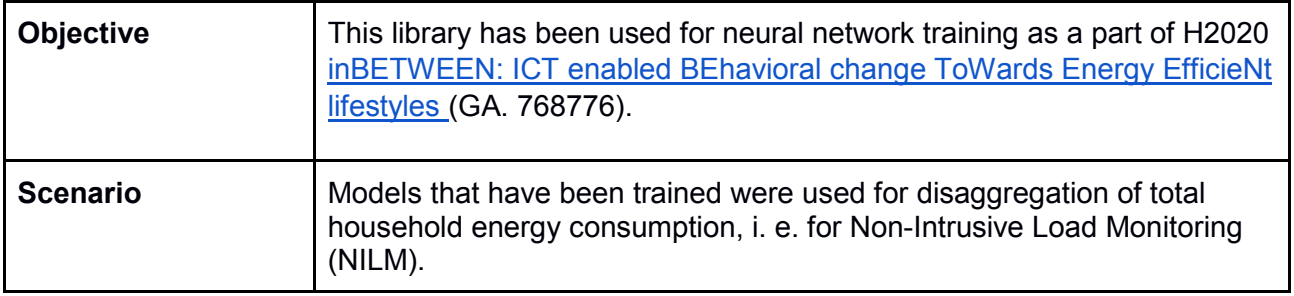

Page 15 of 19

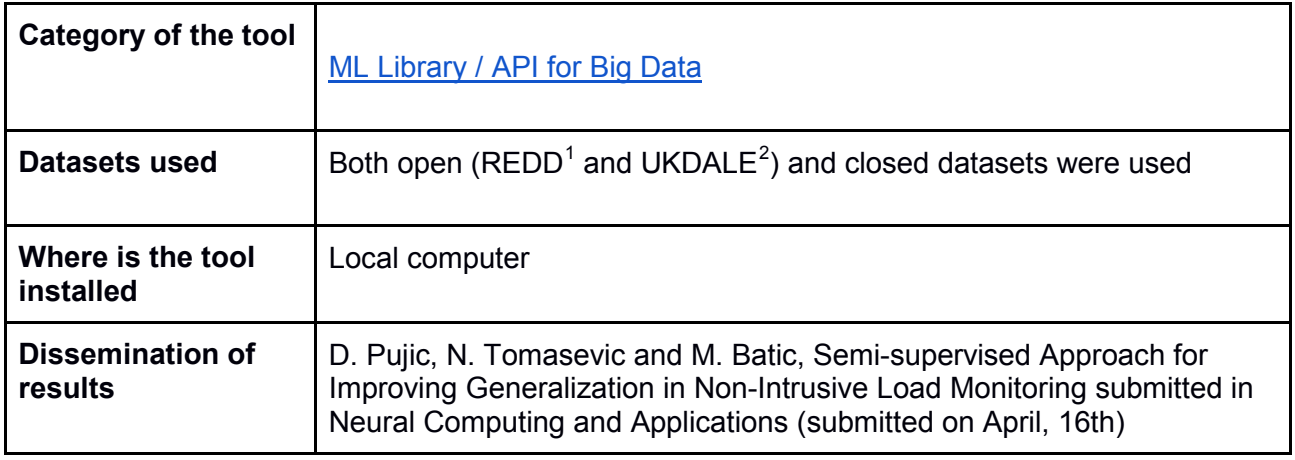

### <span id="page-14-0"></span>**3.7 Keras**

Keras is an open-source neural-network library written in Python. It is capable of running on top of TensorFlow, Microsoft Cognitive Toolkit, R, Theano, or PlaidML. Designed to enable fast experimentation with deep neural networks, it focuses on being user-friendly, modular, and extensible. More info at<https://keras.io/>

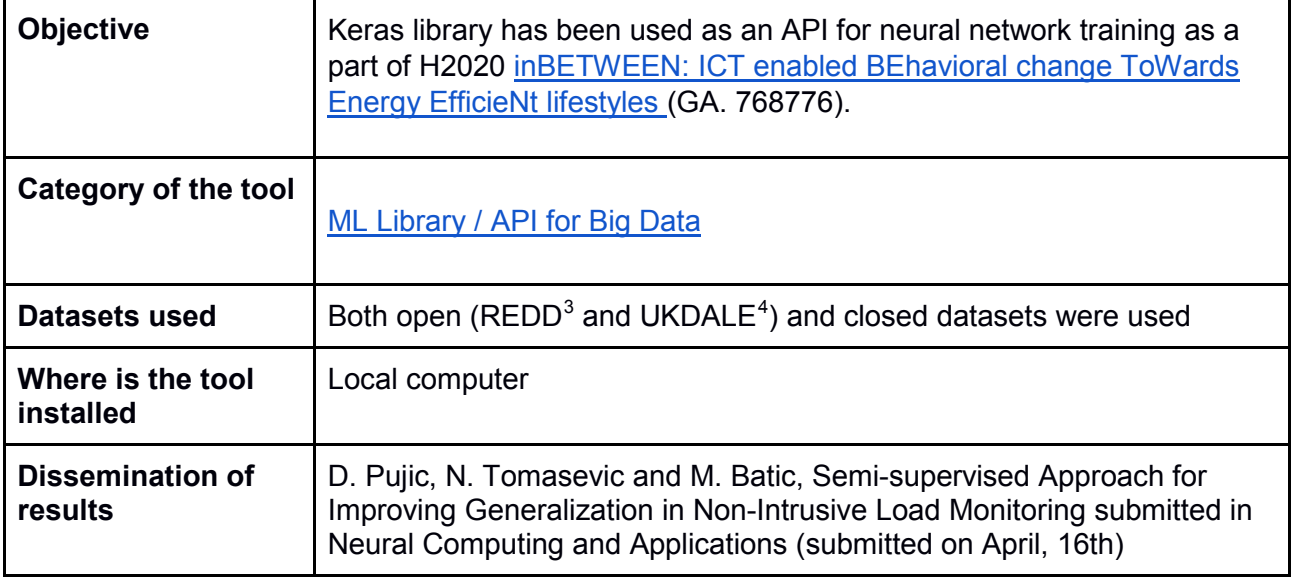

<span id="page-14-1"></span> $1$  J. Zico Kolter and Matthew J. Johnson. REDD: A public data set for energy disaggregation research. In proceedings of the SustKDD workshop on Data Mining Applications in Sustainability, 2011.

<span id="page-14-2"></span><sup>2</sup> Jack Kelly and William Knottenbelt. The UK-DALE dataset, domestic appliance-level electricity demand and whole-house demand from five UK homes. Scientific Data 2, Article number:150007, 2015, DOI:10.1038/sdata.2015.7

<span id="page-14-3"></span> $3$  J. Zico Kolter and Matthew J. Johnson. REDD: A public data set for energy disaggregation research. In proceedings of the SustKDD workshop on Data Mining Applications in Sustainability, 2011.

<span id="page-14-4"></span><sup>4</sup> Jack Kelly and William Knottenbelt. The UK-DALE dataset, domestic appliance-level electricity demand and whole-house demand from five UK homes. Scientific Data 2, Article number:150007, 2015, DOI:10.1038/sdata.2015.7

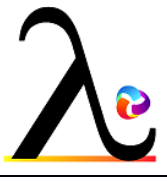

### <span id="page-15-0"></span>**3.8 KAFKA**

Apache Kafka is a distributed messaging system that uses the publish-subscribe mechanism. It was developed to support continuous and resilient messaging with high throughput at LinkedIn. Kafka is a fast, scalable, durable, and fault-tolerant system. It maintains feeds of messages in categories called topics. These topics are used to store messages from the producers and deliver them to the consumers who have subscribed to that topic.

Kafka is a durable, high volume message broker that enables applications to process, persist and re-process streaming data. Kafka has a straightforward routing approach that uses a routing key to send messages to a topic. Kafka offers much higher performance than message brokers like RabbitMQ. Its boosted performance makes it suitable to achieve high throughput (millions of messages per second) with limited resources.

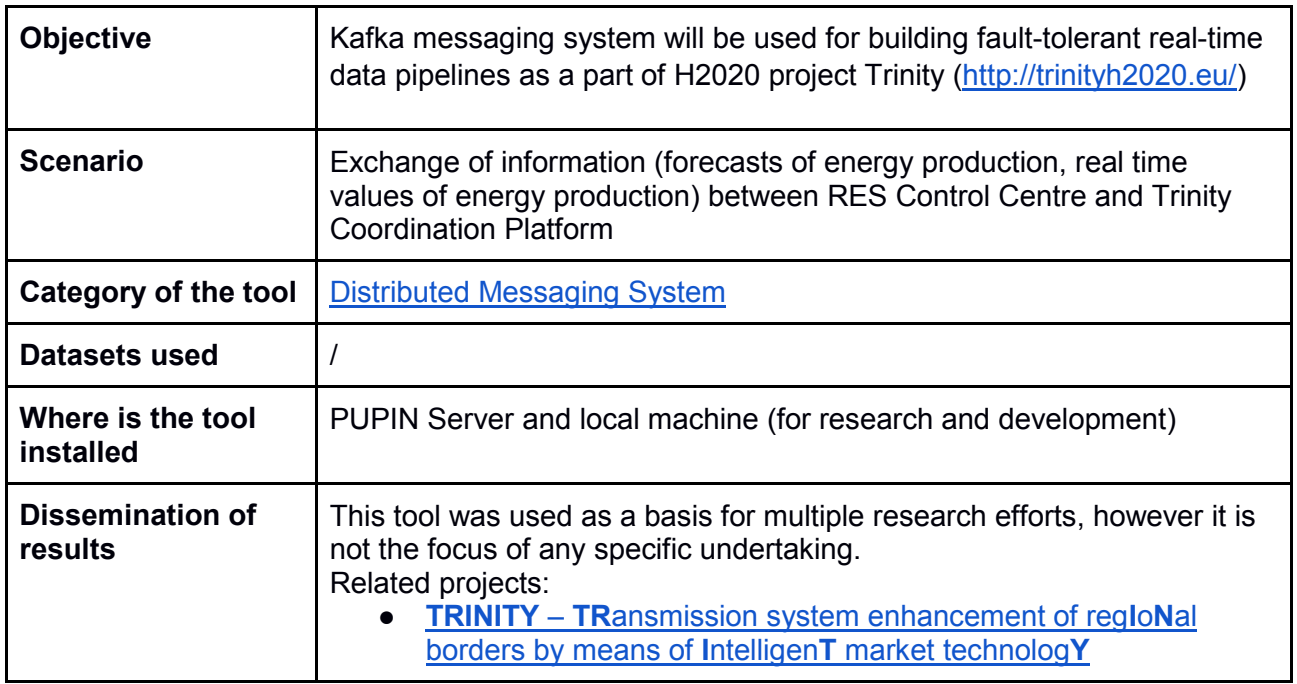

### <span id="page-15-1"></span>**3.9 Virtuoso Server**

Virtuoso Universal Server is a middleware and database engine hybrid that combines the functionality of a traditional Relational database management system, Object-relational database, virtual database, RDF, XML, free-text, web application server and file server functionality in a single system, see [https://virtuoso.openlinksw.com/.](https://virtuoso.openlinksw.com/)

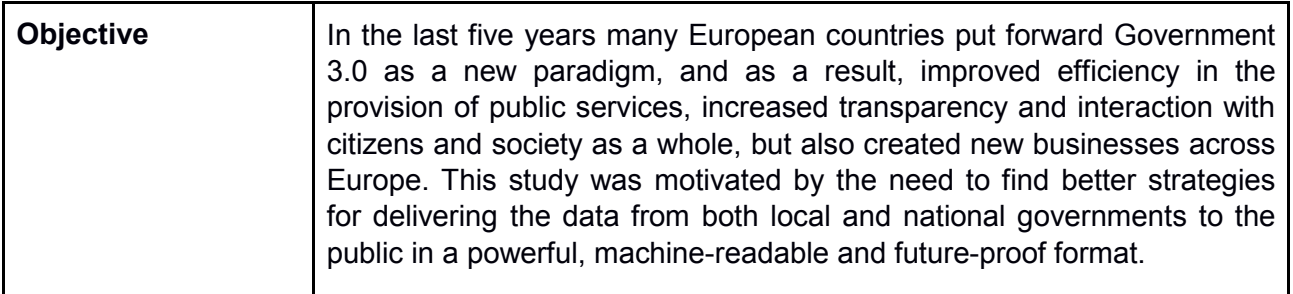

Page 17 of 19

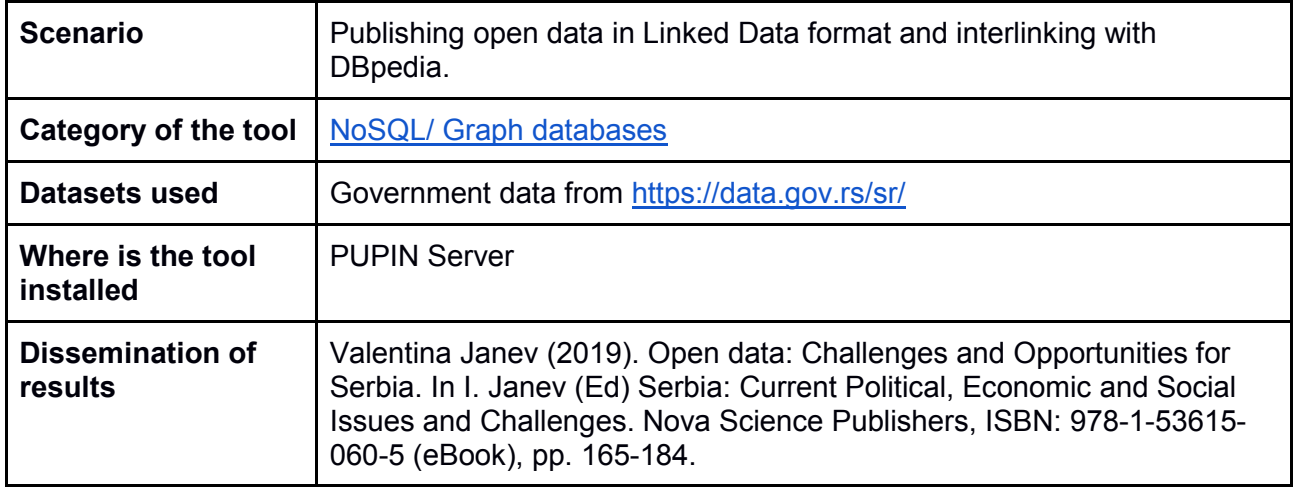

### <span id="page-16-0"></span>**3.10 SANSA - Scalable Semantic Analytics Stack**

**SANSA** is a big data engine for **scalable** processing of large-**scale** RDF data. **SANSA** uses Spark and Flink which offer fault-tolerant, highly available and **scalable** approaches to efficiently process massive sized datasets. **SANSA** provides the facilities for **Semantic** data representation, Querying, Inference, and **Analytics**.

SANSA includes **several libraries** for creating applications:

- 1. **[Read / Write RDF / OWL library](http://sansa-stack.net/libraries/#RDF_OWL_API)** for RDF/OWL operations,
- 2. **[Querying library](http://sansa-stack.net/libraries/#RDF_Query_API)** support a query language on top of distributed RDF/OWL library, as well as querying heterogeneous non-RDF data.
- 3. **[Inference library](http://sansa-stack.net/libraries/#OWL_I_API)** implements rule-based reasoning on RDF/OWL data,
- 4. **ML- [Machine Learning core library](http://sansa-stack.net/libraries/#RDF_OWL_ML_API)**

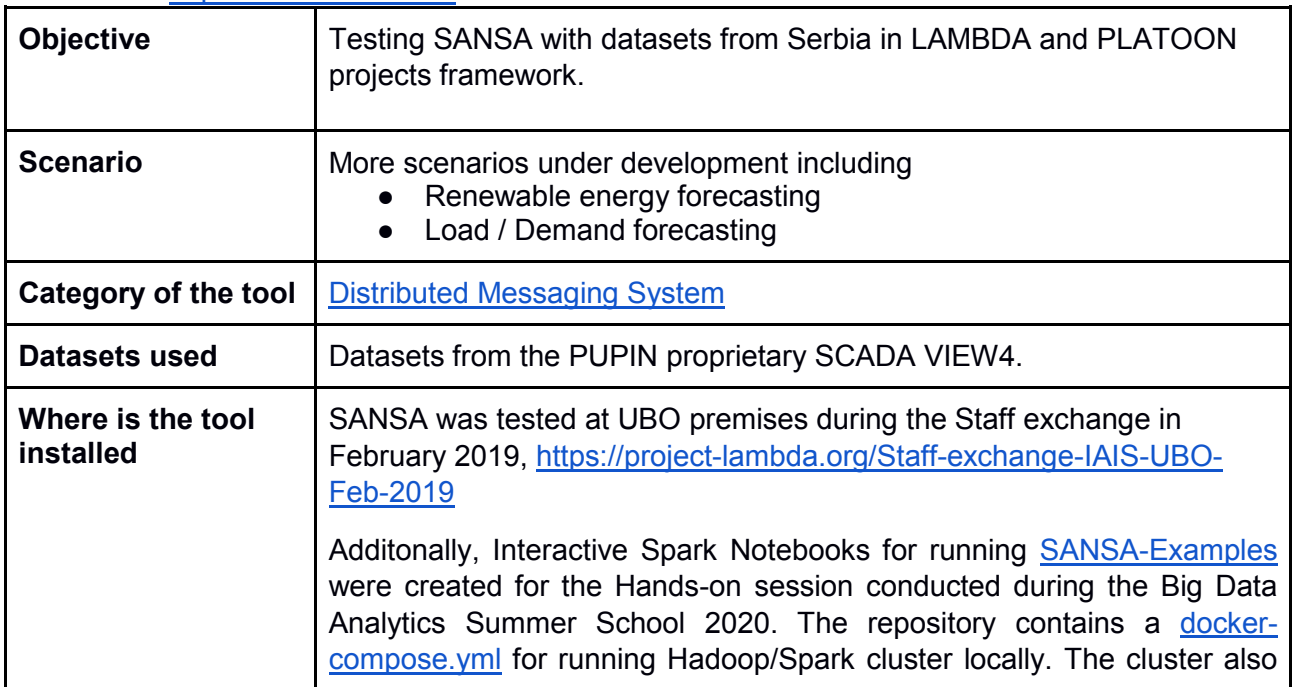

More info at<http://sansa-stack.net/>

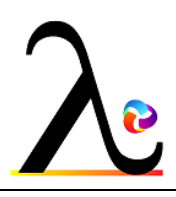

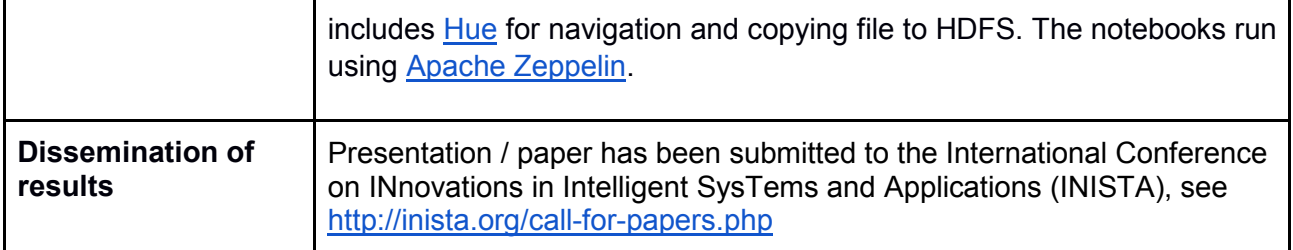

### <span id="page-17-0"></span>**3.11 Apache Jena**

Apache Jena is an open source Java framework for building semantic web and Linked Data applications. The framework is composed of different APIs interacting together to process RDF data:

- RDF API
	- Ontology API
	- SPARQL API
- Inference API
- Store API

It also contains TDB (high performance RDF store) and Fuseki (SPARQL server) which together provide a robust, transactional persistent storage layer.

More info at [https://jena.apache.org/index.html.](https://jena.apache.org/index.html)

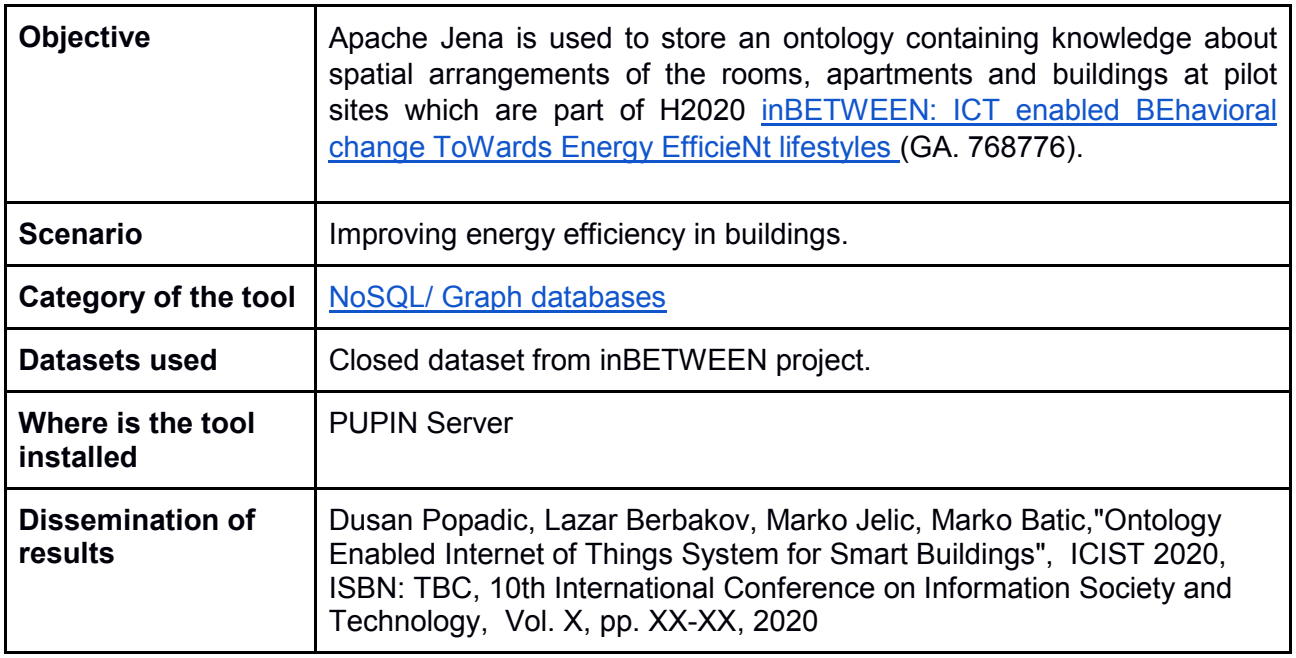

# <span id="page-18-0"></span>**3.12 SPARQL (SPARQL Protocol and RDF Query Language)**

SPARQL is a RDF query language and is one of the key technologies of the semantic web.

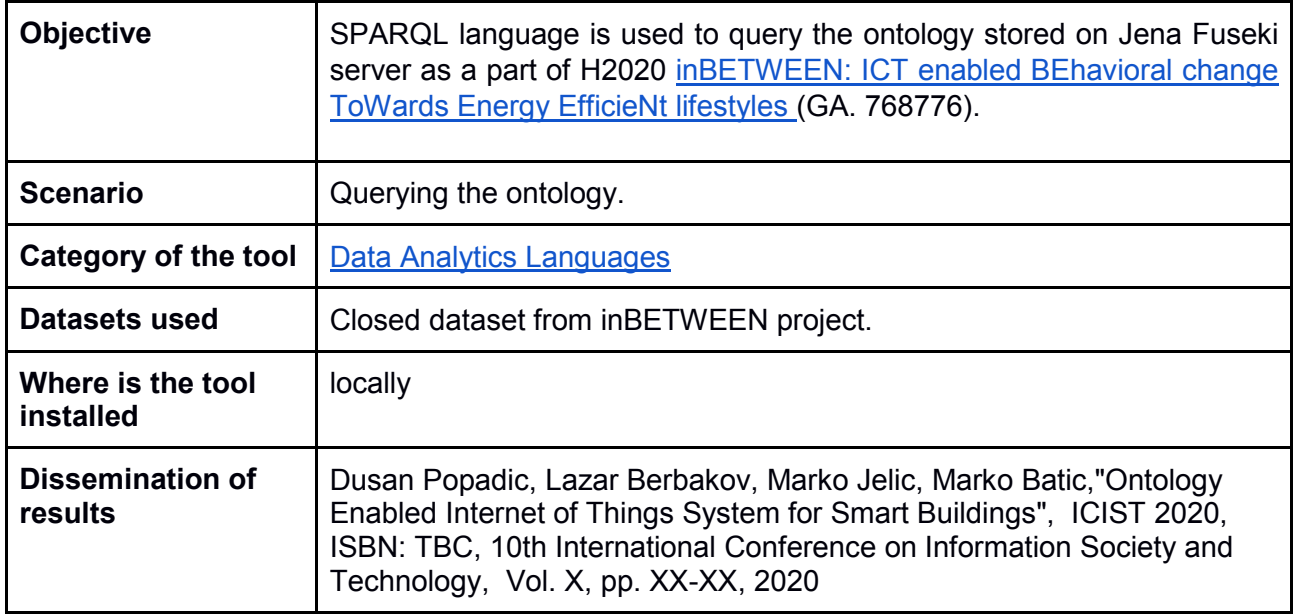

# <span id="page-18-1"></span>**4. Conclusion**

This deliverable summarizes the activities of the Mihajlo Pupin Institute's activities in Task 4.3 (LAMBDA Learning and Consulting Tools at PUPIN) framework. In the last two year, the PUPIN team succeed to establish a Technology watch activity where the researchers constantly explore the market of Big Data tools and conduct experiments. As a result, several articles were presented and published as conference or journal papers.

The most promising domain for experimentation is the energy sector, based on the available data from the PUPIN proprietary VIEW4 SCADA system.